# TikZ in 10 minutes

## Édouard Bonnet

FPT seminar, special edition on tools

March 25th, 2016

# Advantages

- $\blacktriangleright$  produce really neat figures
- $\blacktriangleright$  all in the tex file, lighter sources
- $\triangleright$  coauthors do not need to install a software to edit your figures
- $\triangleright$  very modular for slight changes: you can easily re-use your figures, share them
- <span id="page-1-0"></span> $\triangleright$  for loop (other nice features: scope, transparency, clip, etc.)

```
\usepackage{tikz}
.
.
.
\begin{tikzpicture}
...
\end{tikzpicture}
```
### \node (v1) at (0,0) {} ;

### \node (v1) at (0,0) {\$v\_1\$} ;

 $V_1$ 

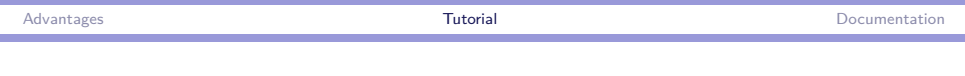

### \node[draw,circle] (v1) at (0,0) {\$v\_1\$} ;

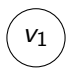

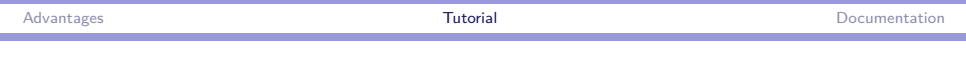

### \node[draw,rectangle] (v1) at (0,0) {\$v\_1\$} ;

## $v_1$

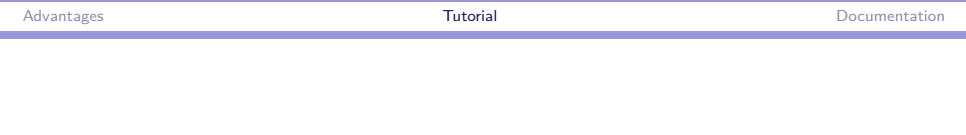

### \node[fill,rectangle] (v1) at (0,0) {\$v\_1\$} ; \node (v2) at (2,0) {} ;

```
Advantages and the controller of the controller of the TutorialDocumentation
```

```
\node[fill,rectangle] (v1) at (0,0)
{\textcolor{white}{$v_1$}} ;
\node (v2) at (2,0) {} ;
\frac{v1}{ - (v2)};
```
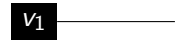

```
Advantages and the controller of the controller of the TutorialDocumentation
```

```
\node[fill,rectangle] (v1) at (0,0)
{\textcolor{white}{$v_1$}} ;
\node (v2) at (2,0) {} ;
\d{\text{raw}[->}] (v1) -- (v2) ;
```
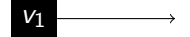

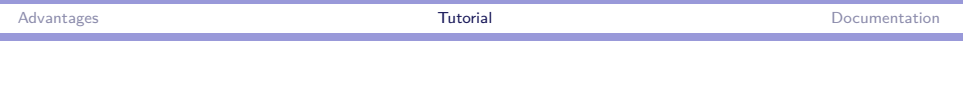

```
\node[fill,rectangle] (v1) at (0,0)
{\textcolor{white}{$v_1$}} ;
\node (v2) at (2,0) {} ;
\dagger \dagger \dagger \dagger \dagger \dagger \dagger \dagger \dagger \dagger \dagger \dagger \dagger \dagger \dagger \dagger \dagger \dagger \dagger \dagger \dagger \dagger \dagger \dagger \dagger \dagger \dagger \dagger \dagger \dagger \dagger \dagger \dagger \dagger \dagger \dagger \dagger
```
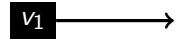

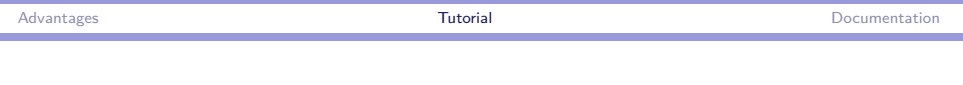

```
\node[fill,rectangle] (v1) at (0,0)
{\textcolor{white}{$v_1$}} ;
\node (v2) at (2,0) {} ;
\dagger \dagger \dagger \dagger \ddagger \vee \dagger \dagger \dagger \dagger \dagger \dagger \dagger \dagger \dagger \dagger \dagger \dagger \dagger \dagger \dagger \dagger \dagger \dagger \dagger \dagger \dagger \dagger \dagger \dagger \dagger \dagger \dagger \dagger \dagger \dagger \dagger
```
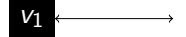

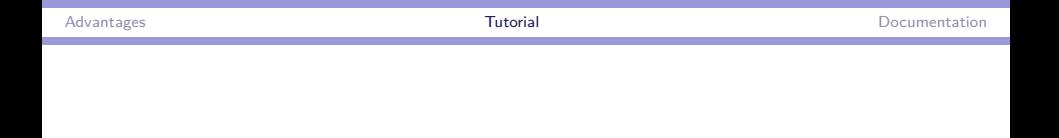

```
\node[fill,rectangle] (v1) at (0,0)
{\textcolor{white}{$v_1$}} ;
\setminus \text{node}[fill=red, circle] (v2) at (2,0) \\ 3$} ;
\dagger \dagger \dagger \dagger \dagger \dagger \dagger \dagger \dagger \dagger \dagger \dagger \dagger \dagger \dagger \dagger \dagger \dagger \dagger \dagger \dagger \dagger \dagger \dagger \dagger \dagger \dagger \dagger \dagger \dagger \dagger \dagger \dagger \dagger \dagger \dagger \dagger
```
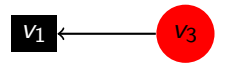

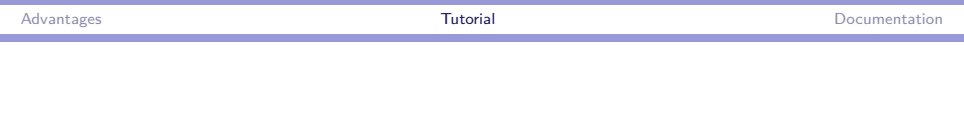

### \node[draw,fill=blue,rectangle] (v1) at (0,0) {\$v\_1\$} ;  $\n\node[draw,fill=red,circle] (v2) at (2,0) {\$v2$};$  $\dagger$   $\dagger$   $\dagger$

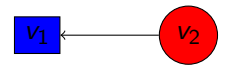

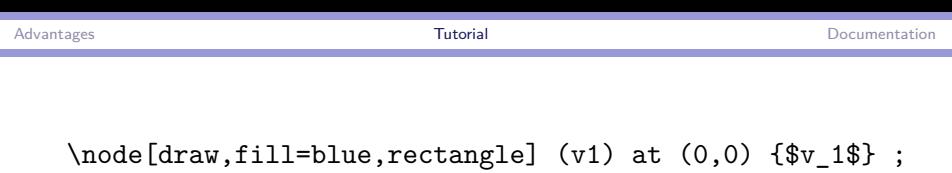

۰

\node[draw,fill=red,circle] (v2) at (2,0) {\$v\_2\$} ; \draw[<-] (v1) to (v2) ;  $\tilde{11}$   $(0,-2)$  --  $(-1,-2)$  --  $(-2,-3)$  --  $(-0.3,-3)$ ;

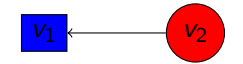

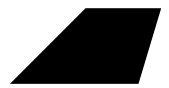

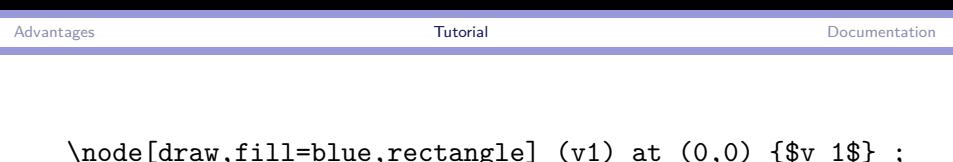

\node[draw,fill=blue,rectangle] (v1) at (0,0) {\$v\_1\$} ; \node[draw,fill=red,circle] (v2) at (2,0) {\$v\_2\$} ; \draw[<-] (v1) to (v2) ;  $\tilde{0, -2}$  --  $(-1, -2)$  --  $(-0.3, -3)$  --  $(-2, -3)$ ;

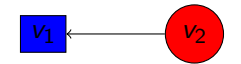

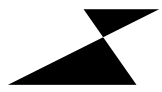

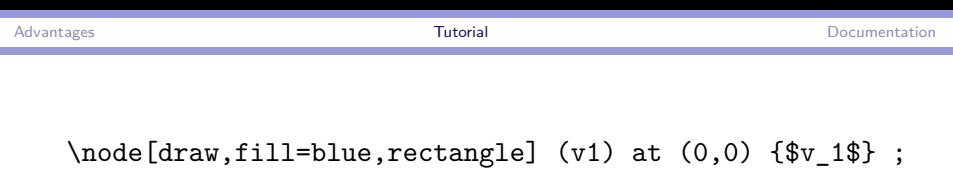

\node[draw,fill=red,circle] (v2) at (2,0) {\$v\_2\$} ; \draw[<-] (v1) to (v2) ;  $\tilde{0,-2}$  --  $(-0.3,-3)$  --  $(-1,-2)$  --  $(-2,-3)$ ;

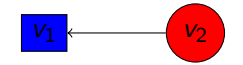

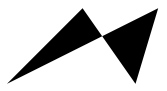

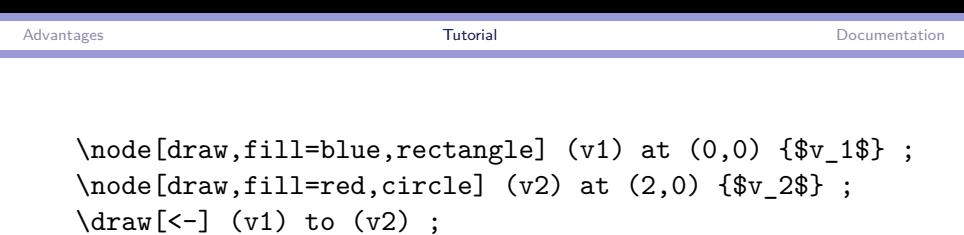

```
\draw (0,-2) circle (1.2) ;
```
÷,

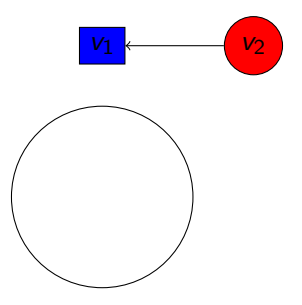

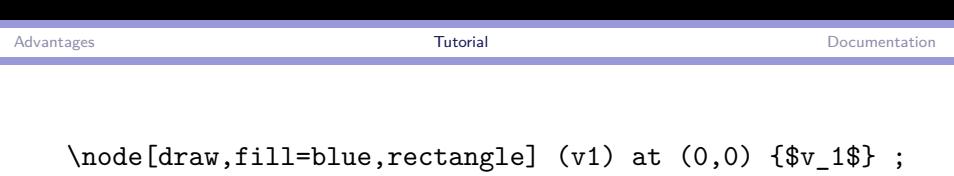

۰

```
\node[draw,fill=red,circle] (v2) at (2,0) {$v_2$} ;
\draw[<-] (v1) to (v2) ;
\fill[blue] (0,-2) circle (1.2) ;
```
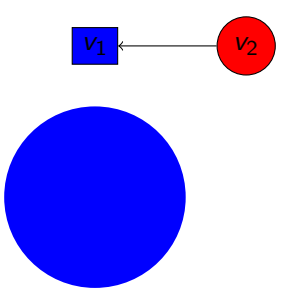

\node[draw,fill=blue,rectangle] (v1) at (0,0) {\$v\_1\$} ;  $\setminus \text{node}[draw,fill=red,circle]$  (v2) at (2,0)  $\{$   $\{$   $\}$   $\}$  ; \draw[<-] (v1) to (v2) ;  $\tilde{11}$   $(0,-2)$  --  $(-0.3,-3)$  --  $(-1,-2)$  --  $(-2,-3)$ ;  $\tilde{\text{full}}[blue, opacity=0.3]$  (-0.3,-3) -- (0.-2) -- (v1)  $-(-1,-2)$   $-(-2,-3)$   $-$  cycle ;

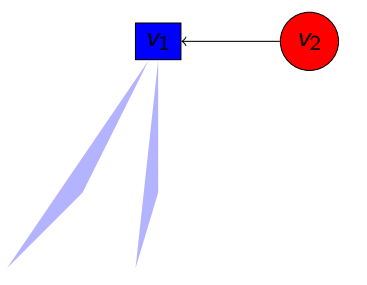

#### \usetikzlibrary{fit}

```
\node[draw,fill=blue,rectangle] (v1) at (0,0) {$v_1$} ;
\node[draw,fill=red,circle] (v2) at (2,0) {$v_2$} ;
\draw[<-] (v1) to (v2) ;
```
 $\setminus \text{node}[draw, \text{ellipse}, \text{fit} = (v1) (v2)] (ell) \{\}$ ;

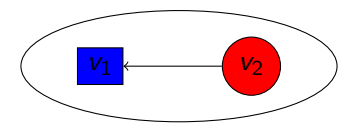

\usetikzlibrary{fit}

\node[draw,fill=blue,rectangle] (v1) at (0,0) {\$v\_1\$} ; \node[draw,fill=red,circle] (v2) at (2,0) {\$v\_2\$} ; \draw[<-] (v1) to (v2) ; \node[draw,rectangle,very thick,fit=(v1) (v2)] (rec) {} ;

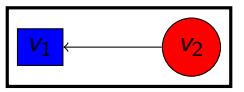

#### \usetikzlibrary{fit}

```
\node[draw,fill=blue,rectangle] (v1) at (0,0) {$v_1$} ;
\setminus \text{node}[draw,fill=red,circle] (v2) at (2,0) \ \v 2$} ;
\dagger \dagger \dagger \dagger \dagger \dagger \dagger \dagger \dagger \dagger \dagger \dagger \dagger \dagger \dagger \dagger \dagger \dagger \dagger \dagger \dagger \dagger \dagger \dagger \dagger \dagger \dagger \dagger \dagger \dagger \dagger \dagger \dagger \dagger \dagger \dagger \dagger
```

```
\node[draw,rectangle,rounded corners,very thick,
fit=(v1) (v2)] (rec) \{\};
```
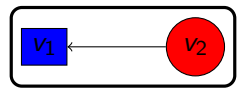

```
Advantages and the controller of the controller of the TutorialDocumentation
   \foreach \i in {1,3,...,13}{
      \begin{scope}[xshift=\i cm, rotate=15*\i]
      \tilde{\text{rel}}(0,0) -- (1,0) -- (0.5,0.7);
      \end{scope}
```
}

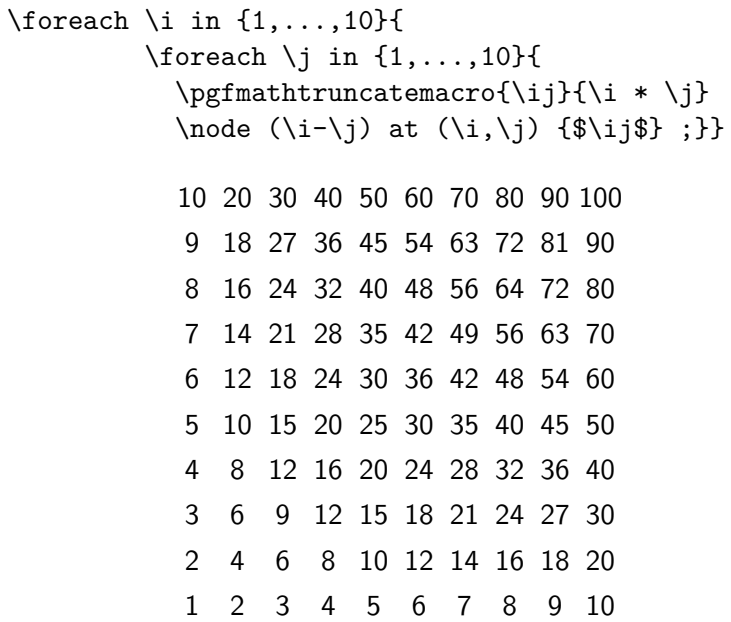

...

\fill[opacity=0.3,purple] (9-4) circle (0.6) ; \fill[opacity=0.3,cyan] (6-6) circle (0.6) ; \draw[<->,very thick] (9-4) -- (6-6) ;

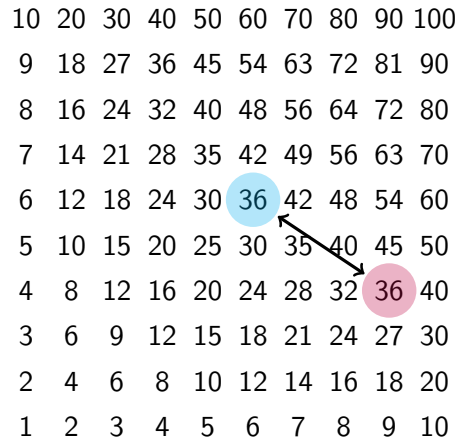

# Documentation

- ▶ pgfmanual.pdf: [http://www.texample.net/media/pgf/](http://www.texample.net/media/pgf/builds/pgfmanualCVS2012-11-04.pdf) [builds/pgfmanualCVS2012-11-04.pdf](http://www.texample.net/media/pgf/builds/pgfmanualCVS2012-11-04.pdf)
- $\triangleright$  available tex sources: <http://www.texample.net/tikz/>
- <span id="page-26-0"></span> $\triangleright$  in french: [http://math.et.info.free.fr/TikZ/bdd/](http://math.et.info.free.fr/TikZ/bdd/TikZ-Impatient.pdf) [TikZ-Impatient.pdf](http://math.et.info.free.fr/TikZ/bdd/TikZ-Impatient.pdf)